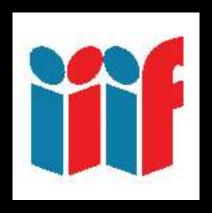

Scores of adopters
Dozens of applications
Millions of digital objects
Revolutionary promise

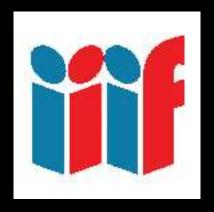

That's great.

How do I use it?

## **IIIF Viewers**

Featuring the Universal Viewer & Mirador

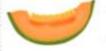

Cantaloupe

High-performance dynamic image server in Java

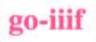

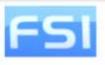

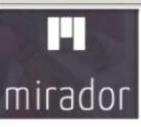

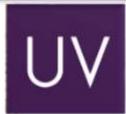

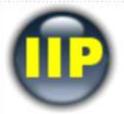

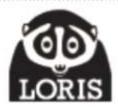

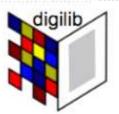

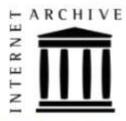

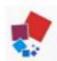

OpenSeadragon

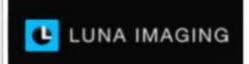

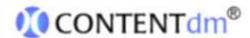

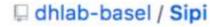

Riiif

gem version 17.0 coverage 93%

A Ruby IIIF image server as a rails engine

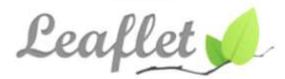

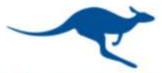

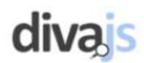

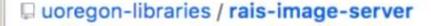

**KLOKAN TECHNOLOGIES** 

# $\bigcup \bigvee$

Universal Viewer

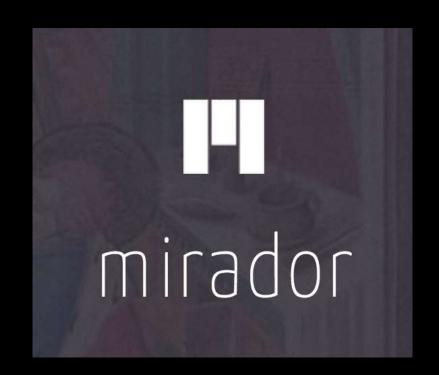

mirador@stanford - alpha Collections Workspaces Log out

Maps of California as an Island **Change Layout** E Save

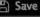

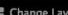

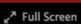

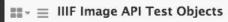

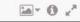

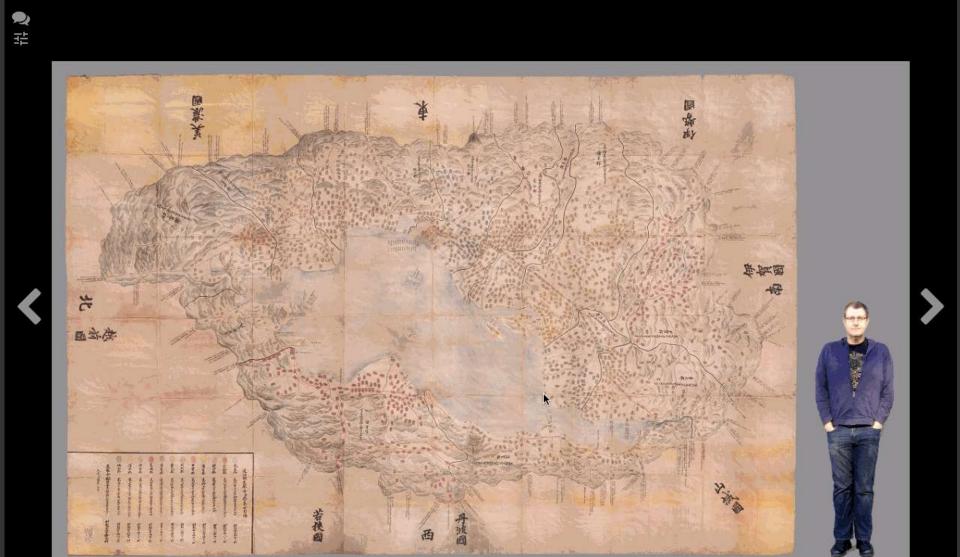

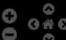

## Universal Viewer = many formats

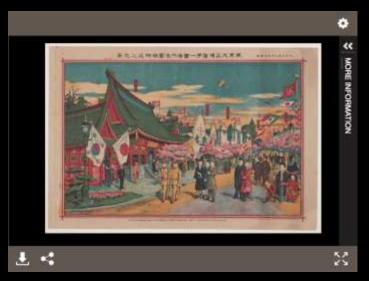

Simple Image Viewer

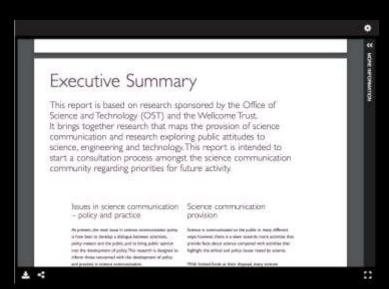

PDF Viewer

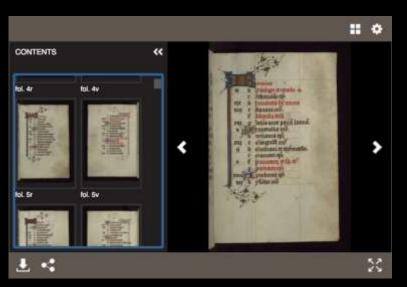

**Book / Manuscript Viewer** 

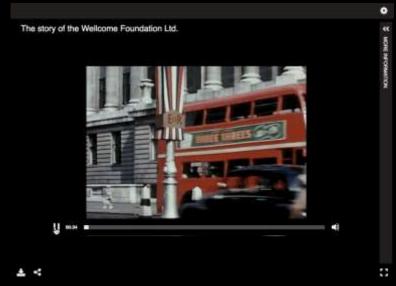

Audio/Video Player

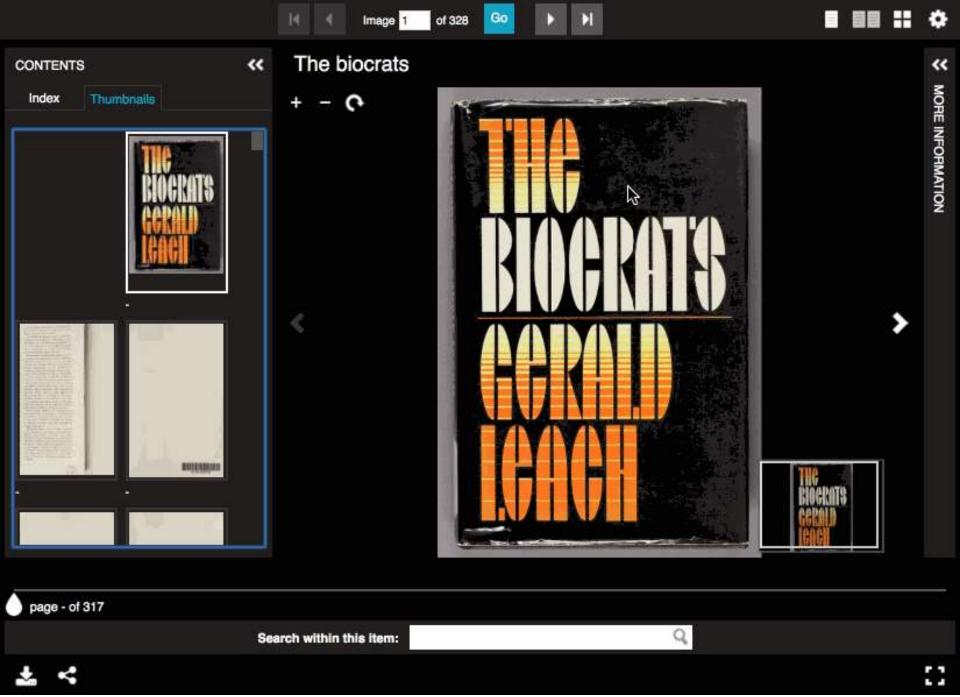

#### hc941fm6529

+ -

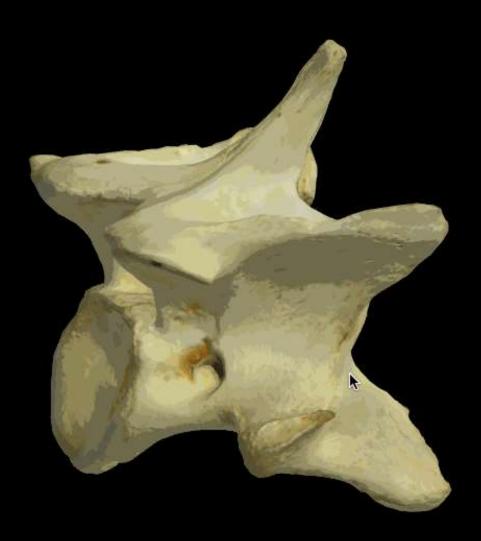

**ATTRIBUTION** 

×

Stanford University

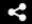

## Universal Viewer Roadmap

- Adoption and support by
  - Digirati & Holoscene
  - Wellcome Library
  - National Library of Wales
  - British Library
  - Stanford University
  - Princeton University
  - Villanova University
  - National Library of Norway

- Future directions
  - Adoption of IIIF PresentationAPI v 3.0
  - Enhanced support for PDF, 3D objects, Office documents
  - Improvements to UI, accessibility

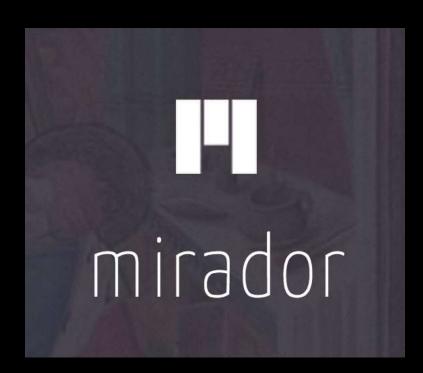

## Mirador: 3 Primary Functions

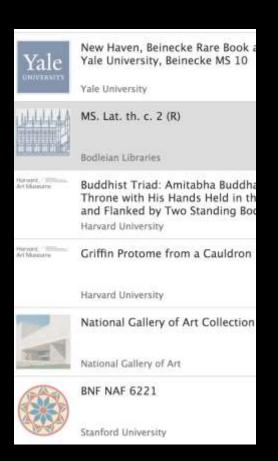

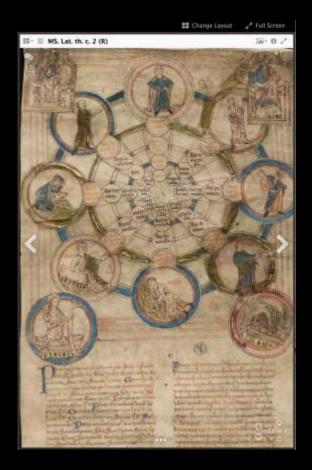

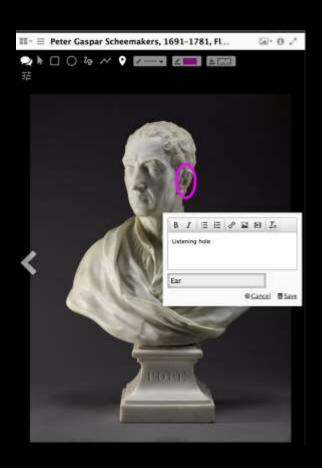

Load View Annotate

## How people are using Mirador...

- Viewing
- Comparison
- Annotation
- Transcription
- Unification
- Computational imaging
- Teaching
- Research
- Exhibits

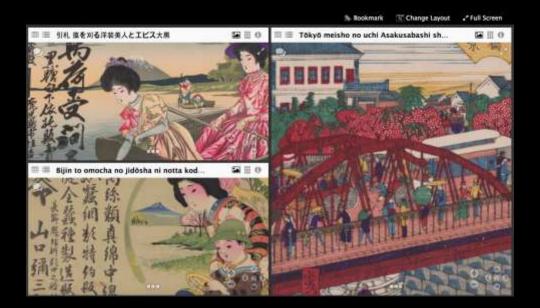

- Embedded
- Stand Alone
- Scholars Workbench

## Zoom and analyze images

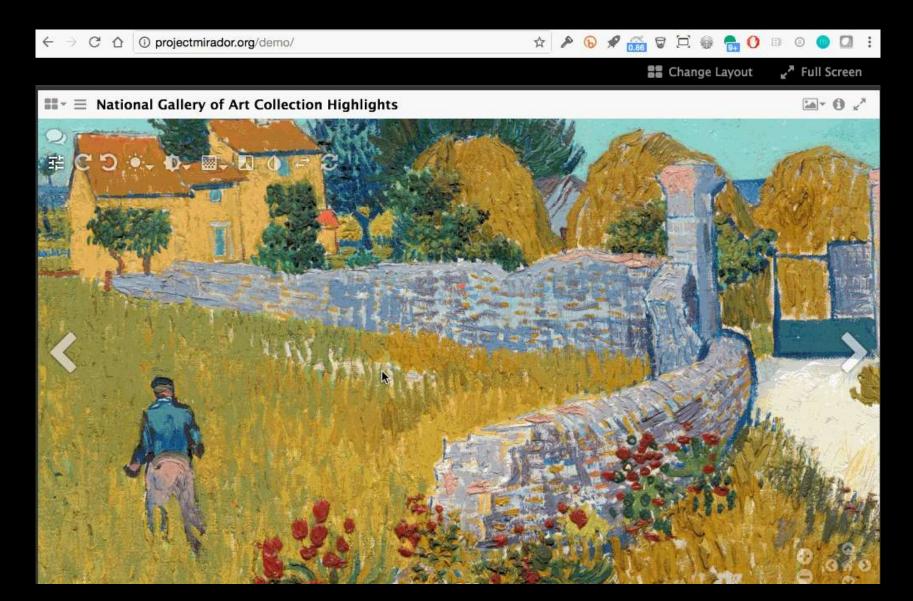

## Compare & Contrast

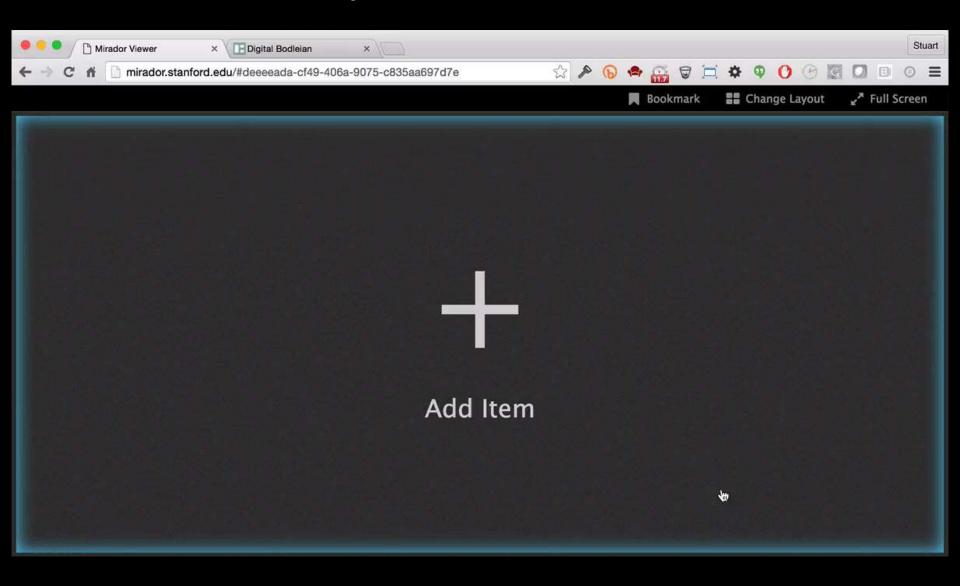

### Annotate

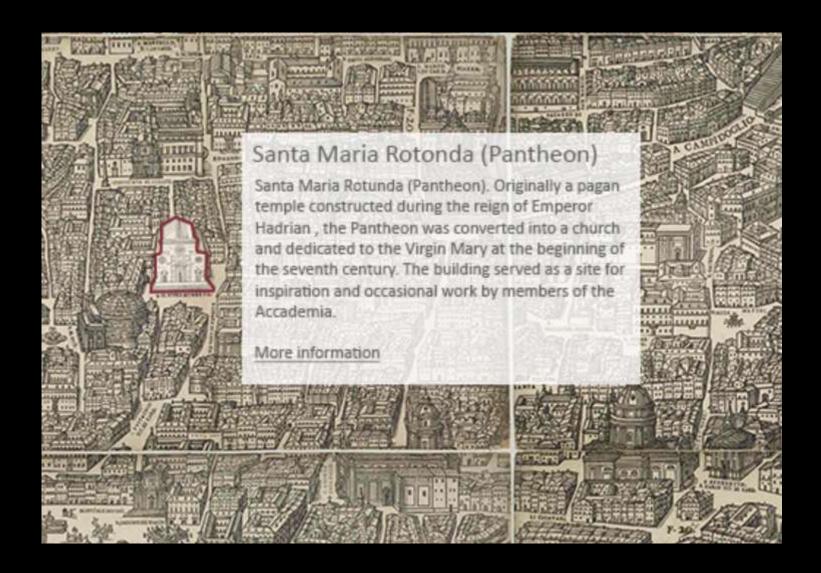

### Annotate

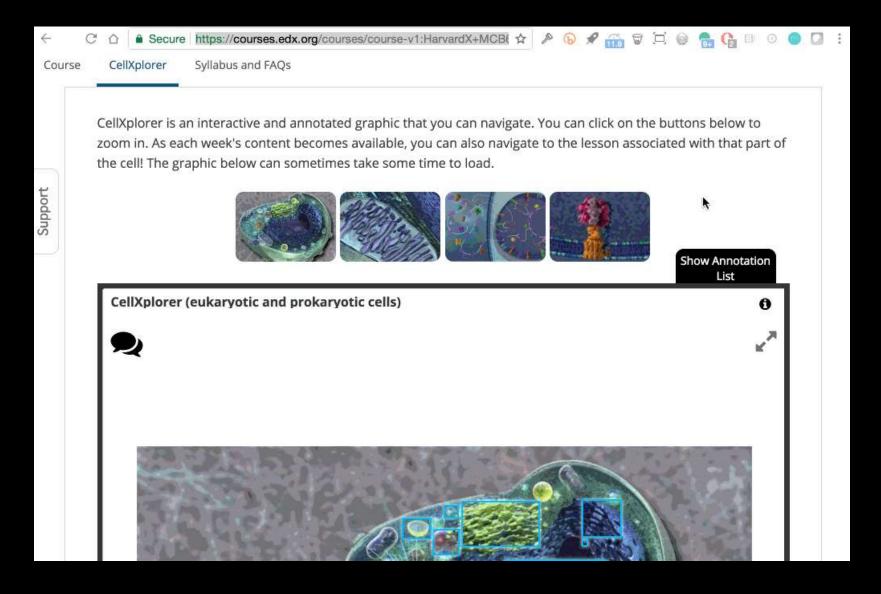

## Analyze layers

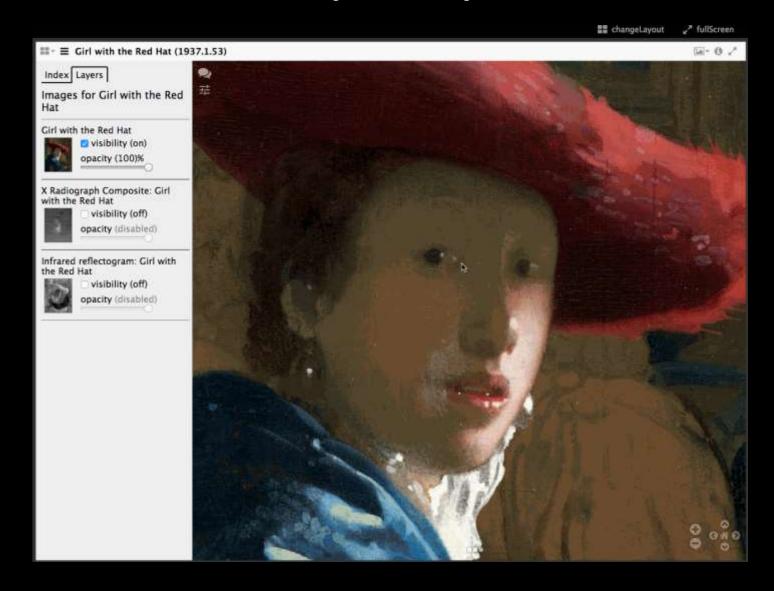

Vermeer's Girl with the Red Hat, from the National Gallery of Art (US)

## Right-to-left reading

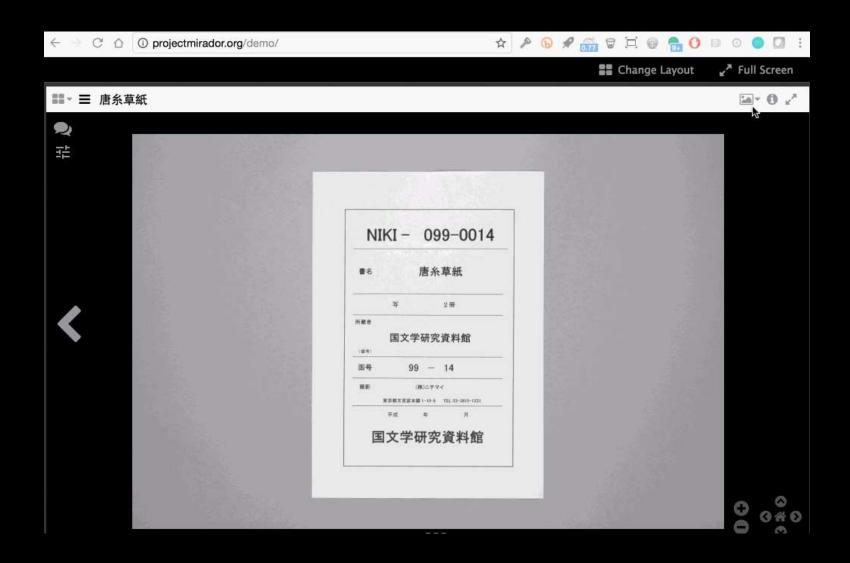

## Embed in other applications

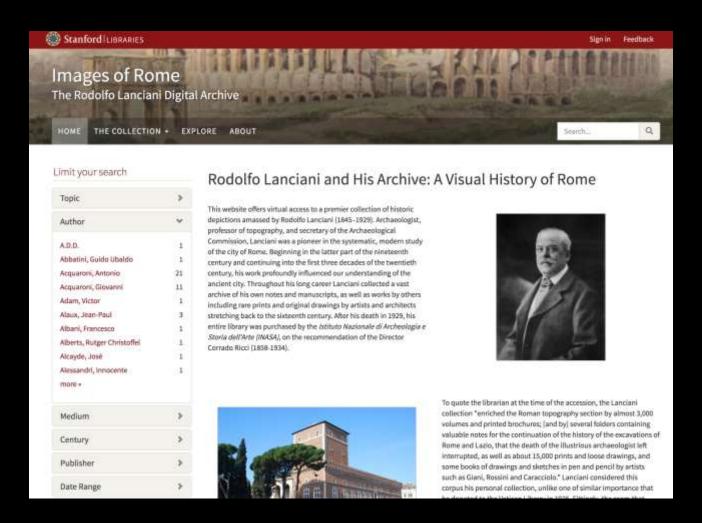

Spotlight: Software for presenting digital exhibits

## Embed in other applications

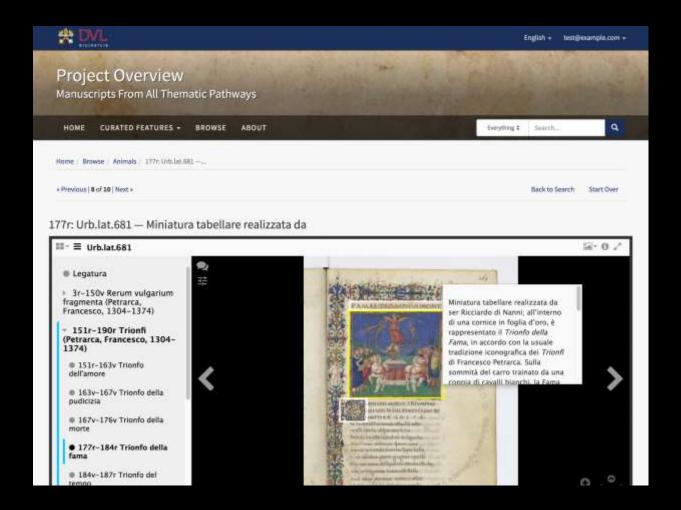

Mirador viewer for digital item record in Spotlight exhibit

## Embed in other applications

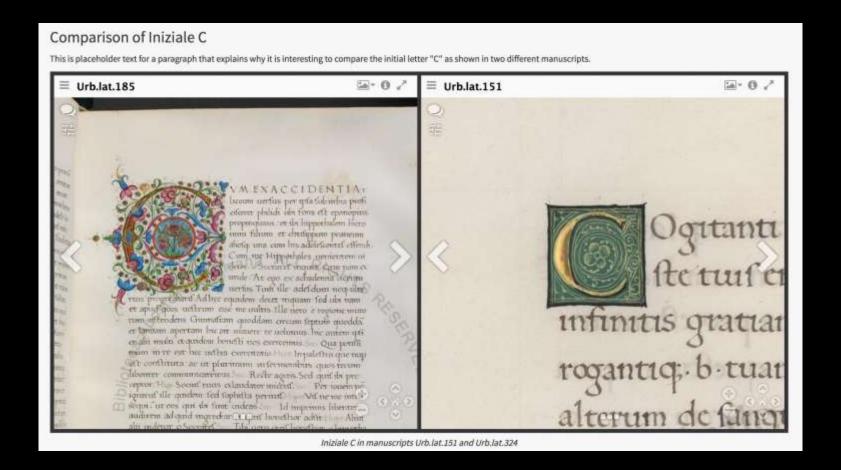

Mirador viewer as part of curatorial narrative in digital exhibit

## Mirador Desktop

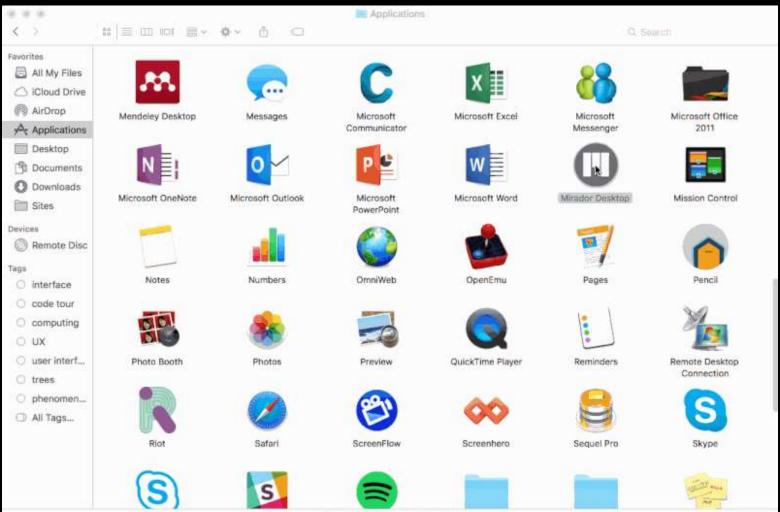

## Mirador Github Activity Worldwide

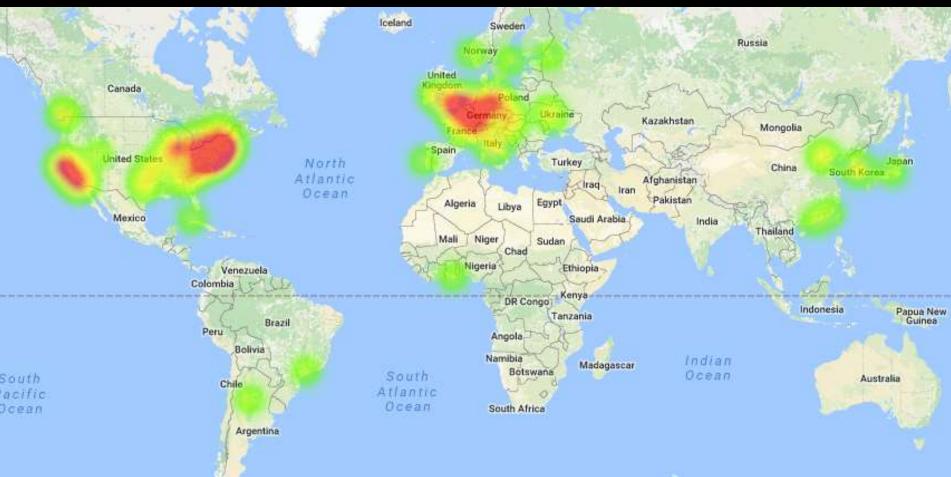

http://jrvis.com/red-dwarf/?user=projectmirador&repo=mirador

#### Mirador Contributions

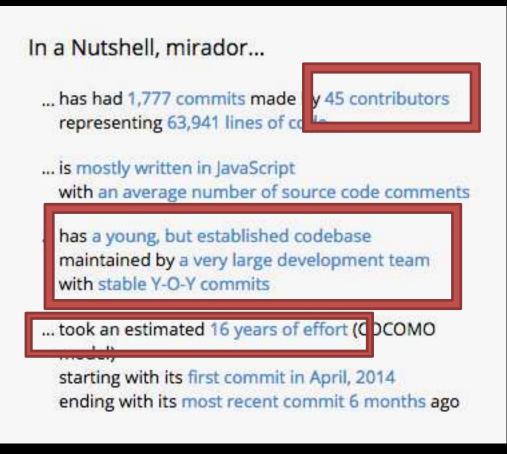

https://www.openhub.net/p/mirador

- Stanford
- Harvard
- National Gallery of Art
- Yale University
- UCLA
- BnF/Biblissima
- BSB
- University of Tokyo
- University of Toronto
- St. Louis University
- The Frick
- Johns Hopkins
- Hill Museum & MS Lib
- Sirma
- *Et al.*

## Mirador Roadmap

- Mirador 3 planning
  - Major UX and visual :
  - Major upgrade to tec
    - Easier to customize
    - Easier to integrate
  - Better documentatio
  - Desktop and mobile v

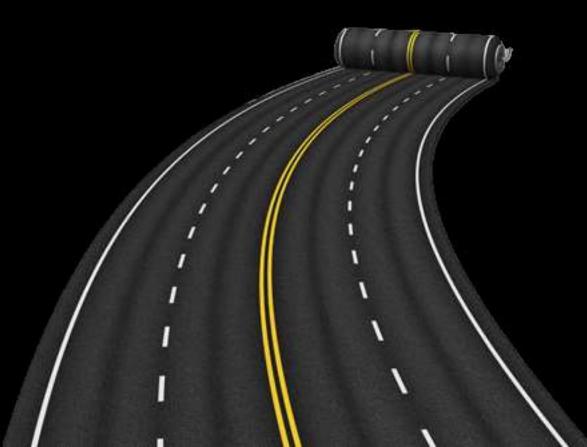